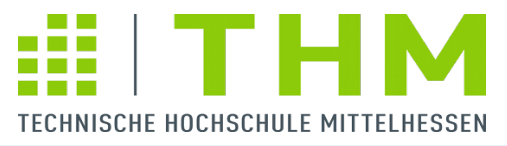

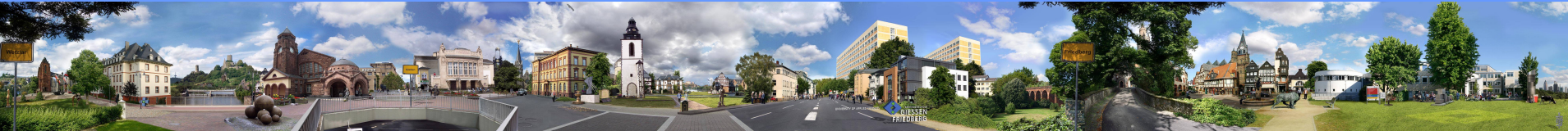

## *CS5233*

## *Components – Models and Engineering*

*- Komponententechnologien - Master of Science (Informatik)*

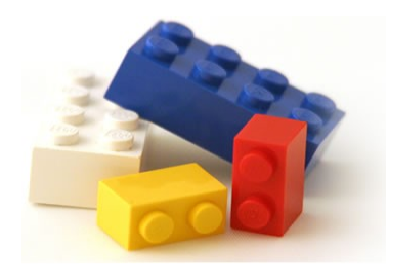

## **Java Management Extensions: JMX**

**JMX**

**http://download.oracle.com/javase/tutorial/jmx/index.html**

#### **JMX Java Management Extensions**

**API for management and monitoring of applications, services, ... and JVM Provides standard interface between a resources and its manager**

**Usage:**

- **view or change configuration**
- **observe behavior**
- **notify of state changes**

**JMX usually is supported by application servers or servlet containers**

#### **Relevant Specifications**

**JSR 3,** *Java Management Extensions (JMX) Specification, version 1.4*  **JSR 160,** *JMX Remote API*  **JSR 255,** *Java Management Extensions (JMX) Specification, version 2.0* 

#### **Status**

**Package javax.management Introduced in Java 5 Considerable extension in Java 6 (based on JSR 3 / version 1.4) No modification in Java 7 JSR 255 postponed to Java 8**

### **MBeans and Manageable Resources**

#### **Manageable Resource**

**entity – hardware or software – (JVM, servlet, EJB, …) that is managed**

#### **MBean**

**represents a manageable resource provides management interface for the resource often is identified with the managed resource may be** 

- **the managed resource itself if the managed resource is a Java object**
- **or a wrapper around legacy code**
- **or a proxy**
- **or ...**

## **JMX / Standard MBean**

## **Standard MBean**

*there are several types of MBeans, the simplest is the standard MBean* 

- **Standard MBean**
	- **implements its own custom MBean interface**
	- **MBean interface**
		- **must have a name that ends in MBean**
		- **must have a signature that exposes attributes and operations to the management application**
	- **MBean immplementation**
		- **must have a name that equals the interface's name without Mbean**
		- **must implement**
			- **operational code**
			- **management code according to the interface**

*the other kinds of MBeans are:*

- **MXBeans**
- **Dynamic MBeans**
- **Model MBeans**
- ◆ Open MBeans

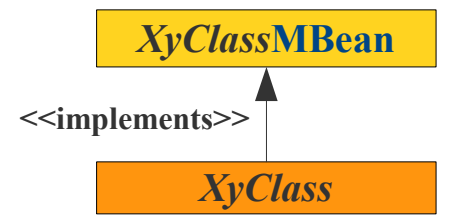

*Example: A manageable bounded Stack*

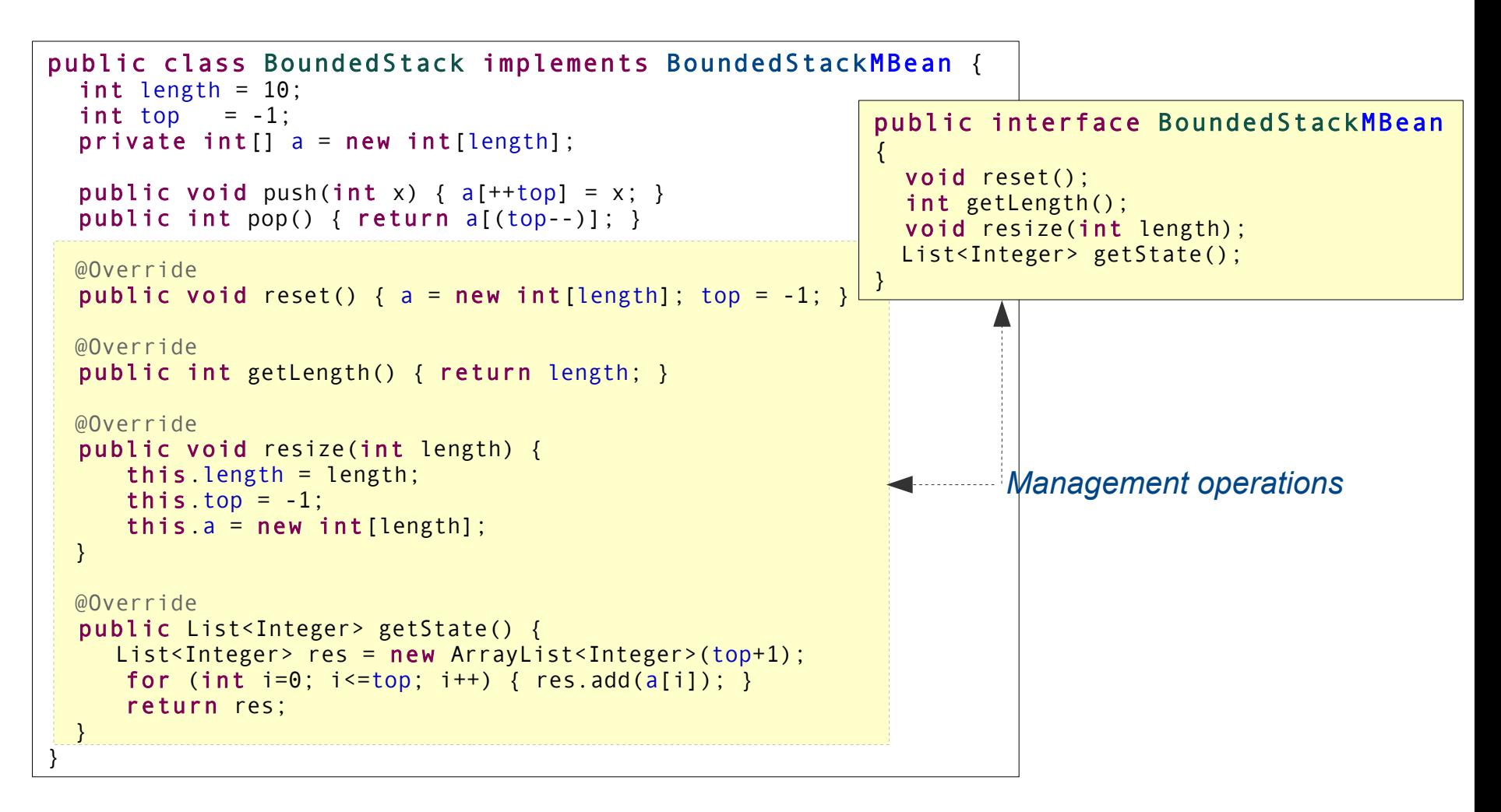

## **JMX / Agent**

## **JMX Agent**

**An JMX agent manages one or more resources**

**It connects resources to a management application**

#### **An agent consists of**

- **MBean server (one)**
- **MBeans as resources (one or more)**
- **Connector or Protocol Adapter (one or more)**

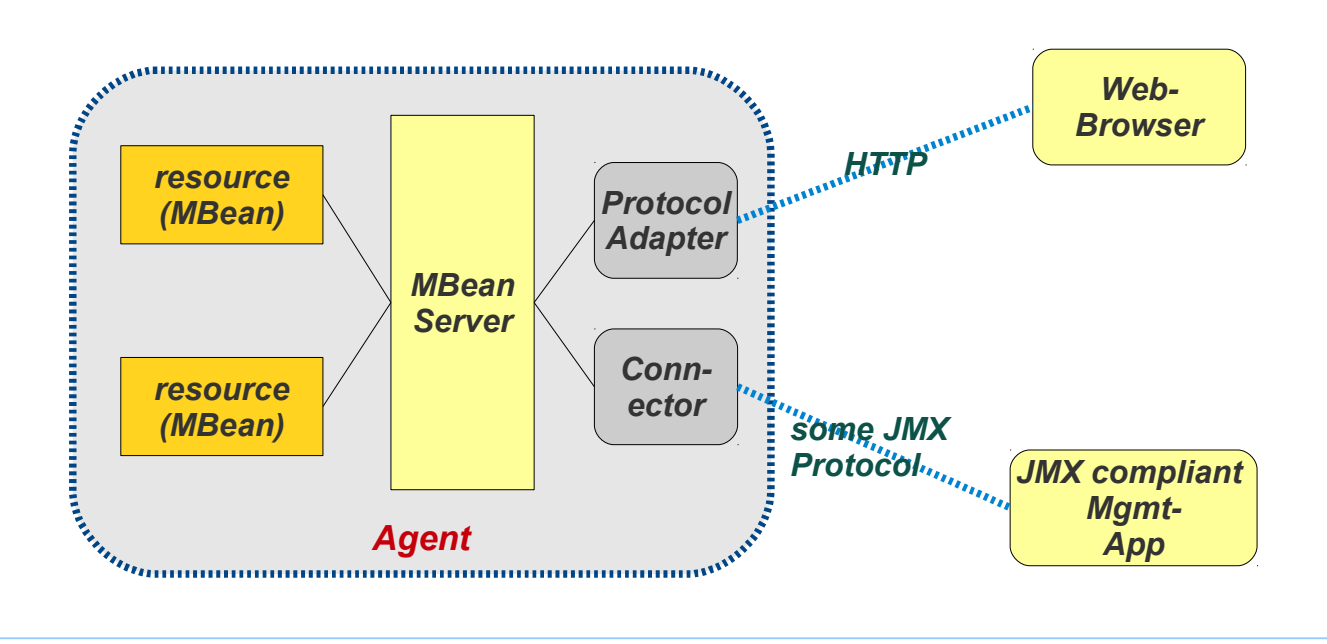

## **JMX / Agent**

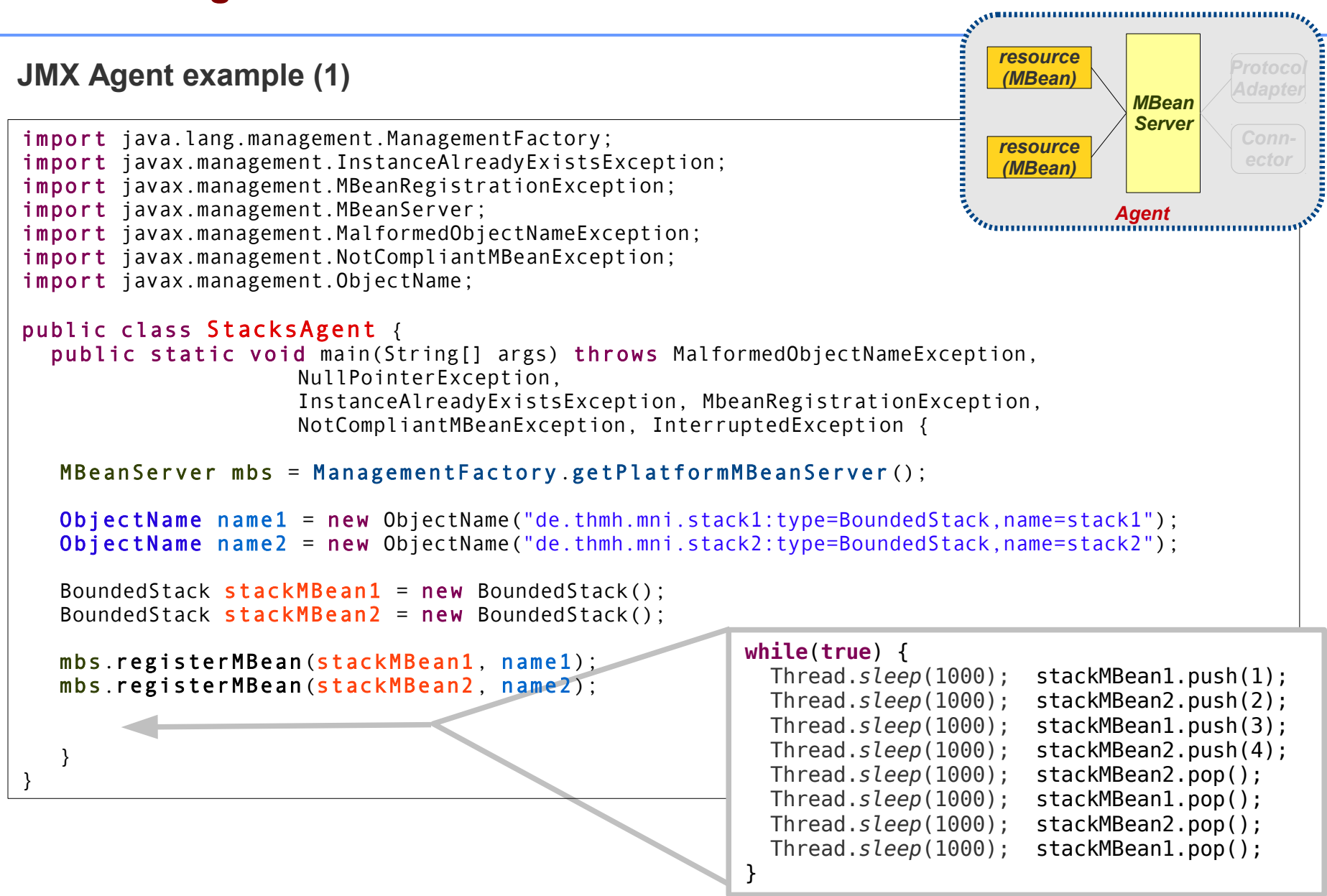

## **JMX / Agent**

**JMX Agent example (2)**

**jconsole: command line management application connects to the agent (on local machine)**

Connection Window Help

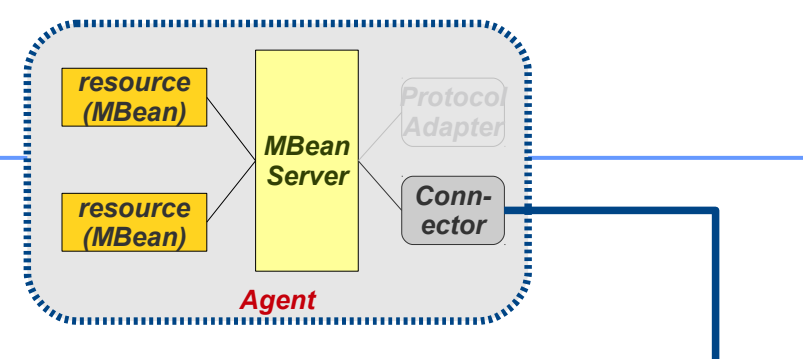

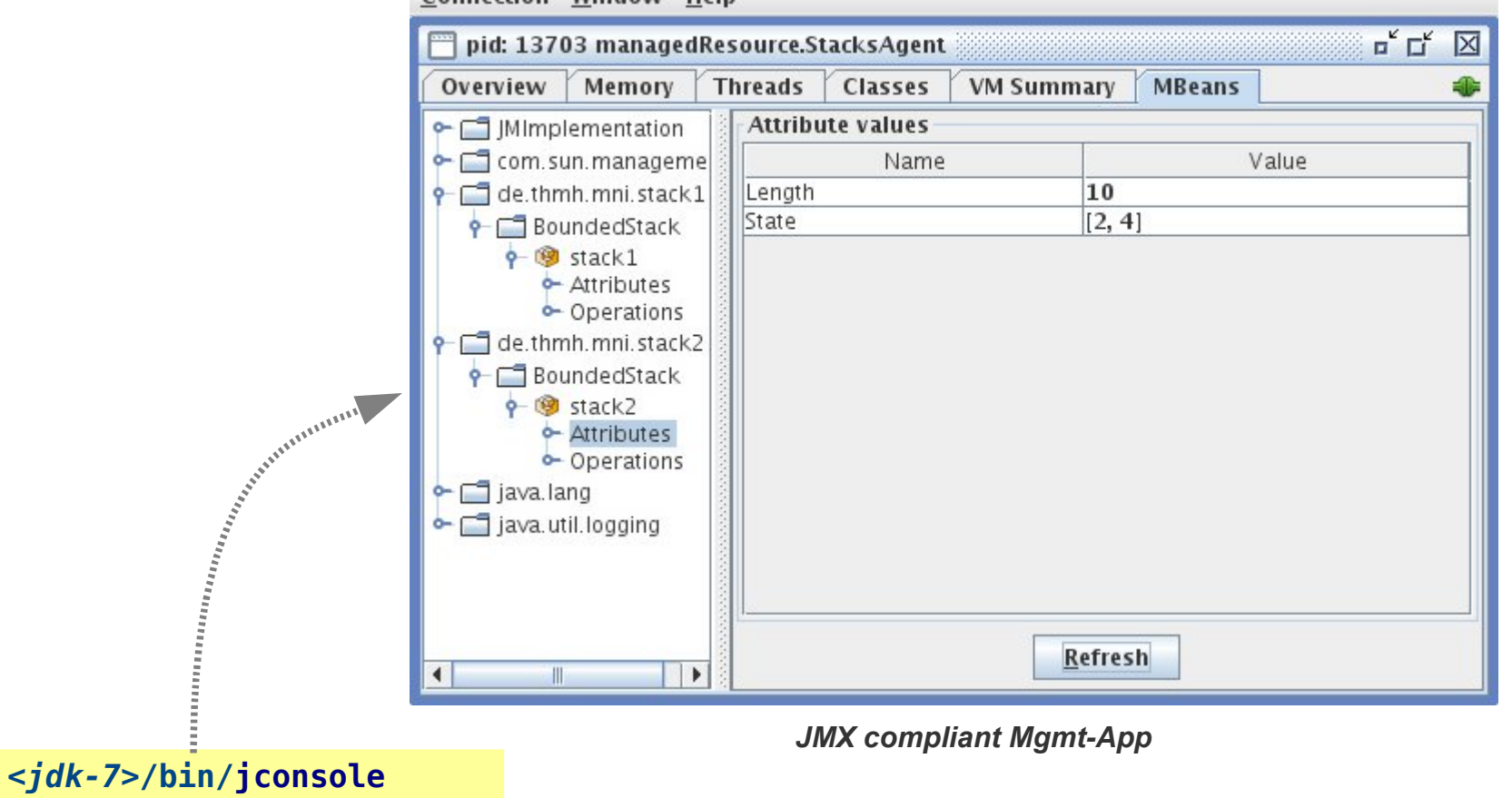

## **Dynamic MBean**

*Dynamic and static MBeans publish their interfaces. Whereas for static MBeans this is done "automatically" (JMX libraries do it using refection), for dynamic MBeans you have to code the publishing.*

#### **Dynamic MBeans**

- **are used if manage resources with interfaces not known in advance and have to be determined at run-time**
- **must implement** javax.management.DynamicMBean
- **operational code**
- **management code**
- **publishing that provides access to operational code**

#### **Example (1)**

```
import java.util.ArrayList;
import java.util.List;
import javax.management.Attribute;
import javax.management.AttributeList;
import javax.management.AttributeNotFoundException;
import javax.management.DynamicMBean;
import javax.management.InvalidAttributeValueException;
import javax.management.MBeanException;
import javax.management.MBeanInfo;
import javax.management.MBeanOperationInfo;
import javax.management.MBeanParameterInfo;
import javax.management.ReflectionException;
public class BoundedStack implements DynamicMBean {
 \text{int} length = 10;
 int top = -1; private int[] a = new int[length];
  // Operations
  public void push(int x) {
    if (top >= length) { throw new IllegalStateException(); }
   a[++top] = x; }
  public int pop() {
    if (top < 0) { throw new IllegalStateException(); }
     return a[(top--)];
}
```
#### **Example (2)**

```
// Management
public void reset() {
   a = new int[length];
  top = -1;
}
public int getLength() { return length; }
public void resize(int length) {
   if (length < 0) { throw new IllegalArgumentException(); }
   this.length = length;
  this.top = -1;
  this a = new int[length];}
public List<Integer> getState() {
 List<Integer> res = new ArrayList<Integer>(top+1);
  for (int i=0; i <= top; i ++) { res.add(a[i]); }
   return res;
}
```
#### **Example (3a)**

```
//Publishing code
@Override
public MBeanInfo getMBeanInfo() {
   MBeanOperationInfo[] opers = {
        new MBeanOperationInfo(
          "reset", //name of method
         "Reset the stack", //description
          null, \frac{1}{2} //parameters
                                  //return type
           MbeanOperationInfo.ACTION //has an effect but does not return any information
         ),
        new MBeanOperationInfo(
           "getLength", //name of method
           "Get stack length", //description
           null, \frac{1}{2} //parameters<br>"int" //return type
                                  //return type
           MBeanOperationInfo.INFO //INFO: no effect returns information
        ),
        new MBeanOperationInfo(
                                  //name of method
           "Resize the stack", //description
           new MBeanParameterInfo[] {//parameters
               new MBeanParameterInfo(
                       "length", //parameter name<br>"int", //parameter type
                                             //parameter type
                       "The new size") //description
           }, 
           "int", //return type
           MBeanOperationInfo.INFO //INFO: no effect returns information
         ),
        new MBeanOperationInfo(
           "getState", //name of method
           "Get stack state", //description
           null, \frac{1}{2} //parameters<br>"List<Integer>", //return type
                              //return type
           MBeanOperationInfo.INFO //INFO: no effect returns information
 )
```
};

#### **Example (3b)**

```
//public MBeanInfo getMBeanInfo() { continued
```

```
 return new MBeanInfo(
         this.getClass().getName(), //The name of the Java class of the MBean described by this MBeanInfo. 
            "BoundedStack MBean", //A human readable description of the MBean 
               null, \frac{1}{2} //The list of exposed attributes of the MBean
               null, \frac{1}{\sqrt{h}} //The list of public constructors of the MBean
               opers, //The list of operations of the MBeannull); \frac{1}{2} //The list of notifications emitted
}
```
#### **Example (3c)**

}

```
@Override
public Object invoke(String name, Object[] args, String[] signature) throws MBeanException, ReflectionException {
   if (name.equals("reset") &&
       (args == null || args.length == 0) && (signature == null || signature.length == 0)) {
       try {
          reset(); 
          return null;
       } catch (Exception e) { throw new MbeanException(e); }
   }
   if (name.equals("getLength") &&
       (args == null || args.length == 0) && (signature == null || signature.length == 0)) {
      try {
          return getLength();
      } catch (Exception e) { throw new MbeanException(e); }
   }
   if (name.equals("resize") &&
       (args.length == 1) && (signature.length == 1 && signature[0].equals("int"))) {
      try {
          resize((Integer)args[0]);
      } catch (Exception e) { throw new MbeanException(e); }
   }
   if (name.equals("getState") &&
       (args == null || args.length == 0) && (signature == null || signature.length == 0)){
      try {
          return getState();
      } catch (Exception e) { throw new MbeanException(e); }
   }
  throw new ReflectionException(new NoSuchMethodException(name));
```
#### **Example (3d)**

}

```
 @Override
 public Object getAttribute(String arg0) throws AttributeNotFoundException,
                                               MBeanException, ReflectionException {
          throw new AttributeNotFoundException();
 }
 @Override
 public AttributeList getAttributes(String[] arg0) {
          return new AttributeList();
 }
 @Override
 public void setAttribute(Attribute arg0) throws AttributeNotFoundException,
                                   InvalidAttributeValueException, MBeanException, ReflectionException {
          throw new AttributeNotFoundException();
 }
 @Override
 public AttributeList setAttributes(AttributeList arg0) {
          return new AttributeList();
 }
```
#### **Example (4a)**

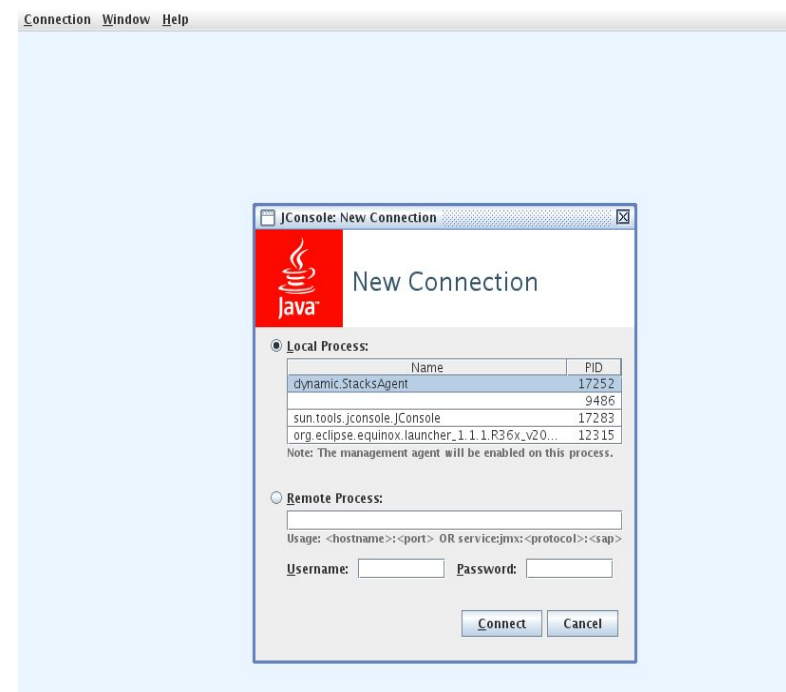

.../jdk1.6.0\_23/bin/jconsole

#### **Example (4b)** $\left| \frac{p}{2} \right|$ Java Monitoring & Management Console  $\circledcirc$   $\circledcirc$   $\circledcirc$ **Connection Window Help**  $\mathbb{L} \subseteq \mathbb{R}$ pid: 17252 dynamicStacksAgent Threads Classes **VM Summary** Overview | Memory **MBeans Operation invocation** • C Mimplementation  $\bullet$   $\Box$  com.sun.manageme void  $reset$  () e-Code.thmh.mni.stack1 **P** BoundedStack  $9 -$  stack 1 **d-Operations**  $\bullet$   $\Box$  de.thmh.mni.stack2 **P** BoundedStack  $\circ$  of stack2 Operations  $\sim$   $\Box$  java.lang int getLength  $\Omega$ ava.util.logging int resize (length  $\circ$  $\lambda$ 40 Operation return value  $(x)$   $(x)$   $(x)$  $\bigcirc$  $\mathbf{1}$ List<Integer> getState  $\Omega$  $\overline{3}$  $QK$  $|$  $\blacktriangleleft$

**… and many things more**

see:

# Java<sub>™</sub> Management Extensions (JMX<sub>™</sub>) Specification, version 1.4

**Final Release** 

<http://www.jcp.org/en/jsr/detail?id=3> JSR-000003 *JavaTM Management Extensions (JMXTM)* Evaluation 1.4 Maintenence Release 3